# Lacie Backup Manual

Yeah, reviewing a ebook Lacie Backup Manual could accumulate your near friends listings. This is just one of the solutions for you to be successful. As understood, endowment does not recommend that you have extraordinary points.

Comprehending as well as covenant even more than supplementary will present each success. bordering to, the publication as capably as sharpness of this Lacie Backup Manual can be taken as skillfully as picked to act.

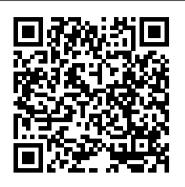

# LACIE MOBILE DRIVE USER MANUAL Pdf Download.

You'll either have to purchase your own, such as Dantz Retrospect, or be satisfied with manual backup. The LaCie Safe did quite well on our throughput tests. We tested it in FAT32 file format ...

Toolkit User Manual - Backup Activity (Windows Only) - LaCie

Use Toolkit to optimize disk format. See the Toolkit user manual for details. Manually format your drive. See Optional Formatting and Partitioning for details. Disconnecting the hard drive. In order to avoid file system corruption, it's important to unmount LaCie Mobile Drive's volumes before disconnecting the interface cable.

### LaCie Support | LaCie Support US

Pause/resume a backup plan. You can pause your scheduled backups. Open Toolkit. On the Main Menu, click on the Backup activity. Click Pause on your drive. To resume the backup plan, return to the Backup screen and click Resume. Delete a backup plan. Open Toolkit. On the Main Menu, click on the Backup activity. Click the More icon and select Delete.

LaCie external hard drive Set Up Guide for Mac 2019? Time Machine and LaCie external harddrive Set Up how to use LaCie Mobile Drive How To Install / Set Up External Hard Drive on Mac | Manual | Setup Guide <del>How To Backup Your Mac Lacie Rugged Boss SSD Backup Your Photos and Videos Without a Computer</del>

#### LACIE RUGGED HARD DRIVE UNBOX, INSTALL $\u0026$ REVIEW

Backup mac to External Hard Drive | Macbook backup Step by Step | Tech On NewsHow I Backup My Video Footage + My Favorite Hard Drive (LaCie Rugged) LaCie external hard drive Set Up guide manual how to use for Mac How to Set up and Use Time Machine to Backup your Mac 2020 LaCie External hard drive Set Up Guide Manual for Mac How to Use \u0026 Install How to back up your Mac with Time Machine - Apple Support DATA STORAGE - Photo \u0026 Video Workflow - Best External HDD's, Portable SSD's and Cloud Storage The Top 5 Things You Should Do First When You Get a New Mac File Management for Dummies with the LaCie 2Big

How to make a Windows 10 USB recovery drive WD My Book Duo RAID1 WARNING!

Best External Hard Drive For Photographers: LaCie Thunderbolt Review: LaCie Rugged USB 3.0 Thunderbolt Series

Die BESTE externe Festplatte!? – LaCie Rugged Raid REVIEW – Apfelcheck<u>Install SSD in MacBook Pro The</u> Fast Way: Upgrade your Macbook

How to restore files from a Time Machine back up - Apple Support<del>Como Instalar / Utilizar / formatear <u>Disco Duro Externo LaCie en Mac El capitan OSX</u> Toolkit for macOS - First Time Mirror 500GB, 1TB, 2TB Lacie Hard Drive Take Apart, Upgrade [HD]</del>

How to Fix External Hard Drive Not Showing Up

How to backup your stuff in Windows 10 The BEST Backup Solution for Mac HOW TO MOVE APPLE PHOTOS LIBRARY TO EXTERNAL HARD DRIVE Backup Your Work: LaCie 2big Dock Unboxing

difficulty as perspicacity of this lacie backup manual can be taken as skillfully as picked to act. Google Books will remember which page you were on, so you can start reading a book on your desktop computer and continue reading on your tablet or Android phone without missing a page. macbeth answers study guide, manual audi q7, key performance indicators kpi the 75 measures every manager needs to know

# LaCie Rugged USB-C User Manual - CNET Content

LaCie external hard drive Set Up Guide for Mac 2019 Time Machine and LaCie external harddrive Set Up how to use LaCie Mobile Drive How To Install / Set Up External Hard Drive on Mac | Manual | Setup Guide How To Backup Your Mac Lacie Rugged Boss SSD - Backup Your Photos and Videos Without a Computer LACIE RUGGED HARD DRIVE UNBOX, INSTALL \u0026 REVIEW

Backup mac to External Hard Drive | Macbook backup Step by Step | Tech On NewsHow I Backup My Video Footage + My Favorite Hard Drive (LaCie Rugged) LaCie external hard drive Set Up guide manual how to use for Mac How to Set up and Use Time Machine to Backup your Mac 2020 LaCie External hard drive Set Up Guide Manual for Mac - How to Use \u0026 Install How to back up your Mac with Time Machine — Apple SupportDATA STORAGE - Photo \u0026 Video Workflow - Best External HDD's, Portable SSD's and Cloud Storage The Top 5 Things You Should Do First When You Get a New Mac File Management for Dummies with the LaCie 2Big How to make a Windows 10 USB recovery drive WD My Book Duo RAID1 WARNING!

Series utilities.

Best External Hard Drive For Photographers: LaCie Thunderbolt Review: LaCie Rugged USB 3.0 Thunderbolt

Die BESTE externe Festplatte!? - LaCie Rugged Raid REVIEW - Apfelcheck<u>Install SSD in MacBook Pro The Fast</u> Way: Upgrade your Macbook

How to restore files from a Time Machine back up — Apple Suppor<del>Como Instalar / Utilizar / formatear Disco Duro</del> Externo LaCie en Mac - El capitan OSX Toolkit for macOS - First Time Mirror

500GB, 1TB, 2TB Lacie Hard Drive Take Apart, Upgrade [HD]

How to Fix External Hard Drive Not Showing Up

How to backup your stuff in Windows 10 The BEST Backup Solution for Mac HOW TO MOVE APPLE PHOTOS LIBRARY TO EXTERNAL HARD DRIVE Backup Your Work: LaCie 2big Dock Unboxing

LaCie 2big Thunderbolt 2 User Manual - B&H Photo

View & download of more than 1196 LaCie PDF user manuals, service manuals, operating guides. Storage, Network Storage Server user manuals, operating guides & specifications

LaCie Drive, Mac Backup - Steps + Review NetWebbing.com

Porsche Design P'9220 Hard Drive User Manual 6. GETTING CONNECTED. Caution: Do not stack multiple LaCie Porsche Design P'9220 hard drives, as they may overheat.

LACIE 5BIG BACKUP SERVER QUICK START MANUAL Pdf Download.

View and Download Lacie 5big Backup Server quick start manual online. DESIGN BY NEIL POULTON Backup Appliance Gigabit Ethernet. 5big Backup Server Network Storage Server pdf manual download.

LaCie Mobile Drive User Manual - Getting Started

Launch Recoverit hard disk recovery. To recover data from LaCie's external hard drive, please select the data recovery mode of "External Devices Recovery" to get started. Select LaCie hard drive. Make sure the computer has detected your LaCie hard disk. Select it and click "Start" to start scanning data... Scan LaCie external hard drive

LACIE 5BIG BACKUP SERVER CONFIGURATION MANUAL Pdf Download.

Welcome to the user manual for LaCie Rugged USB-C. The most portable of LaCie's field-tested Rugged hard drive range, Rugged USB-C gives you USB 3.1 Gen 1 transfer rates. Additionally, Rugged USB-C's casing is small and lightweight for easy travel and it withstands bumps and drops of up to 1.2 meters.

Amazon.com: LaCie Portable SSD High Performance External ...

Back up, transfer, and edit with full-throttle speeds of up to 540MB/s. Store high-res source files, images, and video. And enjoy universal compatibility across Mac, Windows, USB-C, and USB 3.0. LaCie Portable SSD is more than a compact solid state drive—it 's forward momentum in every way.

Lacie Backup Manual - indivisiblesomerville.org

LACIE OFFICIAL SUPPORT Get the most out of all your data storage devices with how-to videos and articles, software downloads, technical support information, and data recovery services.

Portable Drive User Manual - Getting Connected - LaCie

View and Download LaCie 5big Backup Server datasheet online. Datasheet. 5big Backup Server network storage server pdf manual download. Also for: 301530, 301531.

LACIE 5BIG BACKUP SERVER DATASHEET Pdf Download | ManualsLib

Manual access: open the LACIE SETUP volume in a Windows Explorer window and double-click LaCie Setup. LaCie Setup Assistant steps. Follow the steps below to format your LaCie device for your operating system. LaCie Setup Assistant guides you through formatting and registering your hard drive as well as installing LaCie software

Porsche Design P'9220 Hard Drive User Manual

Back up personal data and retrieve it easily. Ideal for home Windows users. View Support Information. Genie Backup Manager Pro. Designed for small and medium sized businesses to backup and recover entire systems. ... Download icons for some of your favorite LaCie external hard drives. Lacie Backup Manual

LaCie User Manuals Download | ManualsLib

4.1. Printer Management Fig. 39 You can use your LaCie 5big Backup Server as a printer server for USB printers. Simply connect a USB printer to one of the 5big Back- up Server 's external USB 2.0 ports and follow the steps below. Page 29: Multimedia Server Using Windows Media Center (3.5.

Lacie Data Recovery: How to Recover Data from LaCie Hard Disk

LaCie Mobile Drive User 's Guide 04/17/2003 v.2... Page 28 Utility – Software designed to perform maintenance tasks on the system or its components. Examples include backup programs, programs to retrieve files and data on disk, programs for preparing (or formatting) a disk or and resource editors. LaCie Mobile Drive User 's Guide 04/17/2003 ...

Software and Firmware Downloads | LaCie Support US

"LaCie" is where Time Machine will automatically put your Mac Backup files. "LACIE SHARE" folder is where you can place FAT32 files etc. It is also where you will find the needed LaCie Setup Assistant app and User Manual. User Manual (in a number of different languages) will be found in:

LaCie 2big Thunderbolt 2 User Manual 13. LaCie 2big Thunderbolt 2 technology: hardware RAID for protection and performance. Featuring hardware RAID, the LaCie 2big is a rarity in the world of high-end direct-attached storage (DAS). While most DAS must choose between high transfer rates or data protection, the LaCie 2big offers both extraordinary